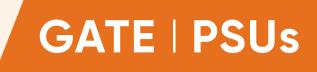

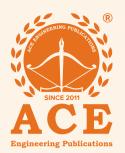

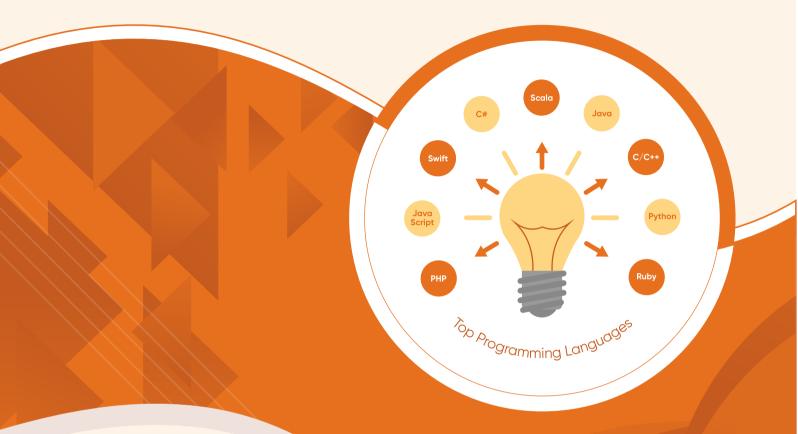

# Computer Science & Information Technology

PROGRAMMING LANGUAGES

**Text Book:** Theory with worked out Examples and Practice Questions

# **Programming Languages**

(Solutions for Text Book Practice Questions)

### 01. Ans: (c)

- **Sol:** Switch statement case A matches initially and all other cases are executed from there on as there is 'break' in cases.
  - $\therefore \text{ Output (c) } \rightarrow \text{Choice A}$ 
    - Choice B No Choice

There is no break in between the case statements.

## 02. Ans: (a)

**Sol:** Initially matrix 'A' is empty and after performing the operations defined in the program then again matrix 'A' itself will be printed.

## 03. Ans: (b)

Sol: While loop will be terminated if r < yBy the time, when it reaches the condition r < y

The content in 'r' is x - qy

- $\therefore r = x qy \Longrightarrow x = qy + r$
- $\therefore x = (qy+r) \land r < y$

## 04. Ans: 10

**Sol:** j = ((((2 \* 3) / 4) + (2.0/5)) + (8/5))

After evaluating above expression we have j = 2k = -1

When

 $i = 0, i + k = -1 \rightarrow 1$  time printf statement executed

 $i = 1, i + k = 0 \rightarrow 1$  time printf statement executed

 $i = 2, i + k = 1 \rightarrow 3$  times printf statement executed

 $i = 3, i + k = 2 \rightarrow 3$  times printf statement executed

 $i = 4, i + k = 3 \rightarrow 2$  times printf statement executed

:. Total 10 times printf statement executed.

### 05. Ans: (c)

Sol: In this, we are comparing (a>=b) && (c<b), if both are true then only we return b, that means we are finding middle number of a,b,c. Again by calling Trial function with different parameters, we are finding middle number of a, b, c.

**06.** Ans: (b) Sol: When p = 1, i = 1

Since

 $p = p * \frac{x}{i} \Rightarrow p = 1 * x;$  p = x; s = s + p; = 1 + x;When p = 1, i = 2  $p = x * \frac{x}{2} = \frac{x^{2}}{2}$   $s = 1 + x + \frac{x^{2}}{2}$ 

India's Best On Enjoy :

India's Best Online Coaching Platform for GATE, ESE, PSUs, SSC-JE, SSC, Banks, Groups & PSC Exams Enjoy a smooth online learning experience in various languages at your convenience

#### ACE Engineering Publications

#### **CSIT-Postal Coaching Solutions**

If we continue we get

$$s = 1 + \frac{x}{1} + \frac{x^2}{2!} + \frac{x^3}{3!} \dots$$
  
=  $e^x$ 

#### 07. Ans: (d)

**Sol:** Function defined later to the call and not defined in the program requires prototype.

#### 08. Ans: 9

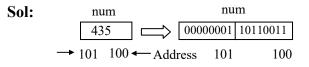

The expression num>>=1; interprets that the content in variable num is shifted one bit right for every while loop. [Note that a bitwise right shift operator is same as integer division by 2.] So after "9" times of while loop, the content in num is zero.

#### 09. Ans: (d)

**Sol:** Since function prototype is void f(int, short) i.e., f is accepting, arguments int, short and its return type is void. So f(i, \*p) is correct answer.

#### 10. Ans: (d)

**Sol:** If b! = a we get maximum element of an integer

#### 11. Ans: (c)

**Sol:**  $X^Y = res * a^b$ 

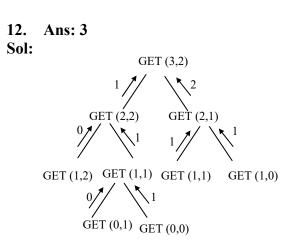

#### 13. Ans: (c)

2

Sol: Parameter is passed by reference

14. Ans: (c)

#### 15. Ans: (b)

Sol: When the function call occurs, then the statements followed by function calls will be stored into stack in the form of activation record. So number of activation records depends on number of function calls.

#### 16. Ans: (d)

Sol: The function foo is recursive function when we call foo (a, sum) = foo(2048, 0) k = 2048% 10 = foo(204, 8)foo (204,8) k = 204% 10 = 4foo (20, 4) k = 20% 10 = 0foo (2, 0) k = 2% 10 = 2j = 2048/10

|  | Regular Live Doubt clearing Sessions   Free Online Test Series   ASK an expert      |
|--|-------------------------------------------------------------------------------------|
|  | Affordable Fee   Available 1M  3M  6M  12M  18M and 24 Months Subscription Packages |

|             | ACE<br>Engineering Publications                                                                                                    | 3 |             | Programmin                                                                                                    | g Languages                                                                                               |
|-------------|----------------------------------------------------------------------------------------------------|---|-------------|----------------------------------------------------------------------------------------------------|----------------------------------------------------------------------------------------------------|
| <u>.</u>    | 10 = 204<br>j = 204/10<br>10 = 20<br>j = 2/10 = 0<br>sum = 0 + 8 = 8<br>sum = 8 + 4 = 12<br>sum = 12 + 2 = 14<br>foo (0,14) function will be terminated and                                                                           |   | 19.<br>Sol: | Ans: (d)<br>foo (513, 2)<br>= $513 \% 2 = 1$ , $513/2 = 256$<br>foo(256,2)<br>= $256\%2 = 0$ , $256/2 = 128$<br>foo(128,2)<br>= $128\%2 = 0$ , $128/2 = 64$                             |                                                                                                    |
|             | value of k will print in stack way i.e.2, 0, 4<br>8 and sum = 0<br>Since sum is local variable in the main<br>function so the print sequence is<br>2, 0, 4, 8, 0.                                                                     | 1 | NG          | foo(64,2)<br>= $64\%2 = 0$ , $64/2 = 32$<br>foo(32,2)<br>= $32\%2 = 0$ , $32/2 = 16$<br>foo(16,2)                                                                                       |                                                                                                    |
| 17.<br>Sol: | Ans: (d)<br>Here we are using the '=' operator which<br>has high priority than '!=' operator.<br>So (c = getchar()) has to be in brackets and<br>after reversing the string we use function<br>putchar(c) for printing the character. |   |             | = 16%2 = 0, 	 16/2 = 8<br>foo(8,2)<br>= 8%2 = 0, 	 8/2 = 4<br>foo(4,2)<br>= 4%2 = 0, 	 4/2 = 2<br>foo(2,2)                                                                              | $     1+(0) \\     1+(0) \\     1+(0) \\     1+(0) \\     1+(0) $                                         |
| 18.<br>Sol: | Ans: (b)<br>foo $(345, 10)$<br>= 345 % 10 = 5, 345/10 = 34<br>foo $(34,10)$<br>= 34%10 = 4, 34/10 = 3<br>foo $(3,10)$<br>= 3%10 = 0, 3/10 = 0                                                                                         |   |             | = 2%2 = 0, 	 2/2 = 1<br>foo(1,2)<br>= 1%2 = 1, 	 1/2 = 0<br>foo(0,2)<br>therefore output is 2 →                                                                                         | $ \begin{array}{c} 1+(0) \\ \hline 1+(0) \\ \hline 1+(0) \\ \hline 1+(0) \\ \hline 1+(1) \\ \end{array} $ |
|             | foo(0,10)<br>3+(0)<br>4+(3)<br>5+(7)<br>3+0 = 3<br>4+3 = 7<br>$5+7 = 12 \rightarrow$ therefore output is 12                                                                                                    | ŝ |             | Ans: 51<br>$x = x + \sum_{k=1}^{4} f(k) \times f(5-k)$<br>f(1) = 1, f(2) = 2, f(3) = 5, f(4) =<br>$\therefore x = x + [f(1) * f(4) + f(2) * f(2) + f(4) * f(1)]$<br>$\therefore x = 51$ |                                                                                                    |

|       | India's Best Online Coaching Platform for GATE, ESE, PSUs, SSC-JE, SSC, Banks, Groups & PSC Exams |  |  |
|-------|---------------------------------------------------------------------------------------------------|--|--|
| ine 🗠 | Enjoy a smooth online learning experience in various languages at your convenience                |  |  |

#### ACE Engineering Publications

#### 21. Ans: (a)

#### Sol:

| i | 0 | 1 | 2 | 3 | 4  |
|---|---|---|---|---|----|
| j | 0 | 1 | 3 | 6 | 10 |

#### 22. Ans: (c)

**Sol:** n is incremented by one in each iteration.

### 23. Ans: (d)

Sol: n r 5 0return f(n-2)+2 = 5-2+2 = 5 r = n = 5 ()+2 ()+21+5 = 6

 (1)+5
 1+5 = 6 

 (6)+5
 6+5 = 11 

 (11)+5
 11+5 = 16 

 (16)+2
  $16+2 = 18 \rightarrow$  therefore output is 18

return f(n-2)+r = 5 - 2 + 0 = 3return f(n-1)+r = 3 - 1 + 0 = 2return f(n-1)+r = 2 - 1 + 0 = 1

#### 24. Ans: (c)

Sol: If the variables are static then, it is persisting previous state value from the destruction of various function calls. The variable 'a' in prtFun() is static, i.e its life time is global and hence retains its value always, meaning history sensitive.

## 25. Ans: (d)

Sol: If the variables are auto, these variables will be reinitialized in every function call. Now the variables are all auto storage class. Their lifetime is local.

## 26. Ans: (d)

Sol: For every function call, the auto variable j is recreated and reinitialized. If we take j = 50, then every time, if condition is true, so we have to call f(i) every time in that case the statements reference are stored into the stack, and stack continuously growing, so after some extent, stack overflow error occurs.

#### 27. Ans: 230

Sol: x = x + f1() + f2() + f3() + f2()f1() returns 26 f2() returns 51 f3() returns 100 f2() returns 52 x = 1 + 26 + 51 + 100 + 52 = 230

| A ace<br>online | Regular Live Doubt clearing Sessions   Free Online Test Series   ASK an expert      |
|-----------------|-------------------------------------------------------------------------------------|
|                 | Affordable Fee   Available 1M  3M  6M  12M  18M and 24 Months Subscription Packages |

## 4

# Engineering Publications

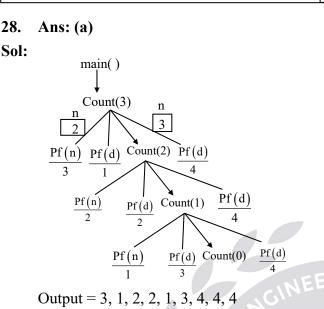

### 29. Ans: (d)

#### 30. Ans: (a)

**Sol:** It is an array of pointers and each pointer is pointing to structure

#### 31. Ans: (c)

Sol: 'P1'creates dangling pointer problem. 'P2'creates uninitialized pointer problem

#### 32. Ans: (a), (b)

**Sol:** (a) 332 332 1 (b)  $(2^n - 1)$ 

## 33. Ans: (a)

Sol: In main () function, we are passing address of x = 5, to the function P() and in P(), we are passing x = 7 to Q(). So print(z) displays output as 12 and print(x) in P(), will print 7, and print(x) in main will print 6.

#### Programming Languages

#### 34. Ans: (a)

**Sol:** Since B[10][10] represents two-dimensional array so, B[1] represents address we can not write it as left hand side of assignment operators, however, remaining I, II, IV are representing values, so we can write them left hand side of assignment operators

### 35. Ans: (d)

**Sol:** Since first character in the array p[20], contains null character, so while compiler executing the array p[20], it reads first character (i.e null character) and assumes that it is the end of the string, so no output printed.

### 36. Ans: (c)

Sol: int(\*f)(int\*); Syntax pointer to function is for declaration

> of return\_type (\*ptr variable) (List of arguments);

1995 🔽

## 37. Ans: (b)

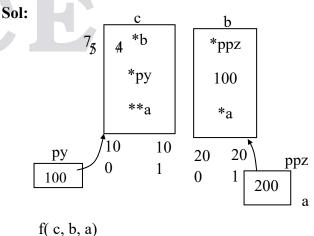

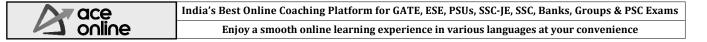

## 5

# ACE

#### **CSIT-Postal Coaching Solutions**

↓ int f( int x, int \*py, int \*\*ppz ) ↓ ( 4, 100, 200 )

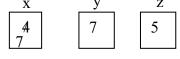

return x+y+z  $\therefore x + y + z = 7+7+5 = 19$ . Output is (b)

#### 38. Ans: (d)

**Sol:** In this function int \*p, int \*q these are two pointer variables (global function) and f(&i,&j) are the local values of the pointer variables. First, p is storing 200 address and q is storing 300 address (we are assuming the address). &i is pointed to p address and &j is pointed to q address.

 $\therefore$  p = q then address of p&q both are storing at same address then i = 0, j = 2 and \*p = 2. after \*p, \*q are both storing at same location that's why the values are same as printed. First \*p = 0 after \*p = 2. Therefore output is 0 2.

#### **39.** Ans: (c)

Sol: The ASCII values of p[3], which is E & p[1] which is 'A' gets subtracted i.e the difference from 'A' to 'E' is 4

Therefore p+4 is '2004' assuming 'p' to be 2000;

Therefore o/p is 2011

6

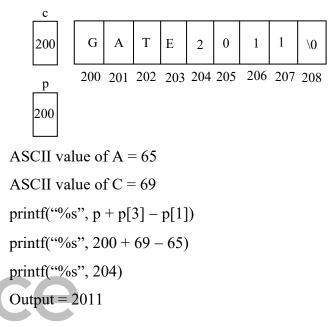

## 40. Ans: (d)

**Sol:** Scanf function reads input from the user and stores it in variable 'i'. On execution, the value printed is '5' more than the integer value entered.

#### 41. Ans: -5

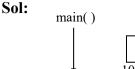

 $f_2(200, 300)$ 

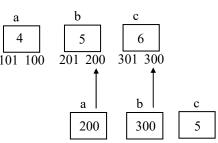

: printf("%d", c -b -a) prints output -5.

 Regular Live Doubt clearing Sessions
 Free Online Test Series | ASK an expert

 Affordable Fee |
 Available 1M |3M |6M |12M |18M and 24 Months Subscription Packages

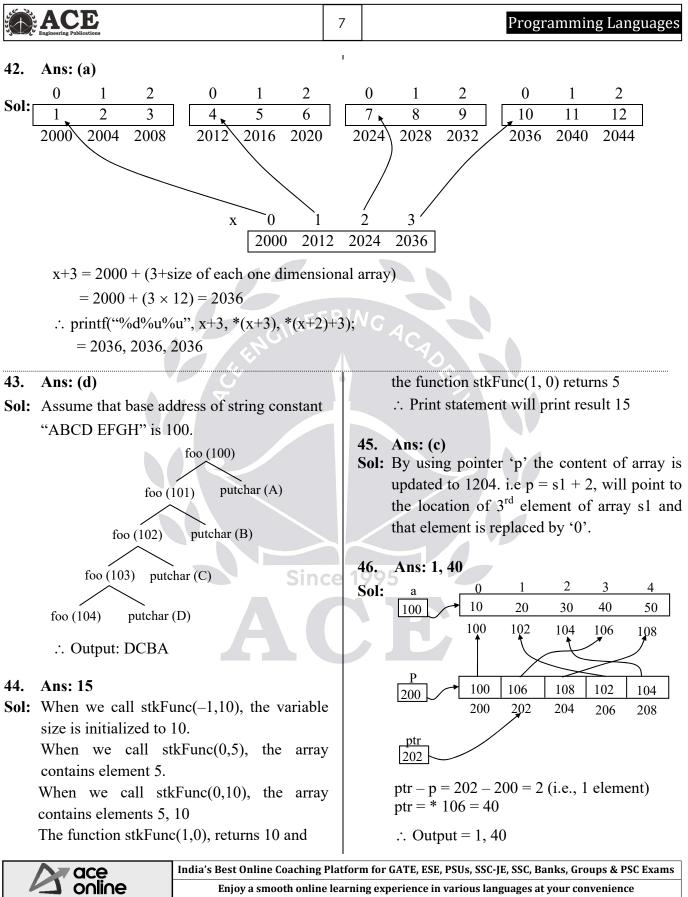

Enjoy a smooth online learning experience in various languages at your convenience

#### ACE **CSIT-Postal Coaching Solutions** 8 47. Ans: 2016

Sol: Whatever modifications are performed in mystery() function, those modifications are not reflected in main() function so it will print 2016.

#### **48.** Ans: 30

**Sol:** m = m + 5; // m = 15

$$p = p + m; // p = 5 + 15$$

\* 
$$p = 20$$
 (i.e.,  $i = 20$ )

10

m

10

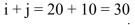

5\*p

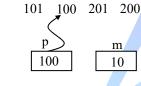

49. Ans: 3

Sol:

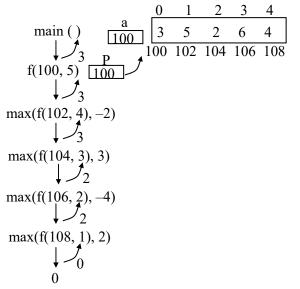

#### 50. Ans: (a)

**Sol:** Char \*\*\*p = ptr

#### s+2 s+3 s+1 s "ice" "green" "cone" "Please" value 2014 ← address 2004 2000 2010 ptr[3] ptr[2] ptr[0] ptr[1] 2000 2014 2010 2004 4060 4040 4000 4020 р 2014 5000 It prints "cone", "ase", "reen" 51. Ans: (b) Sol: s2.c s2.ssl.ch s2.ssl.str "Raipur" "Kanpur" "Jaipur" 1<sup>st</sup> printf prints Raipur Jaipur 2<sup>nd</sup> printf prints aipur aipur because s2.c begins from R ++s2.c begins from a 52. Ans: (b) **Sol:** $a[0] = \{$ "Nagpur", 1, $a + 1\}$ $a[1] = \{$ "Raipur", 2, $a + 2\}$ $a[2] = {$ "Kanpur", 3, a} $a[0].z \rightarrow prints Nagpur$ ptr.z $\rightarrow$ prints Nagpur

# $a[2].p \Rightarrow a[2].p = a$

a[2].p
$$\rightarrow$$
 z  $\Rightarrow$  a  $\rightarrow$  z prints Nagpur

|  | Regular Live Doubt clearing Sessions   Free Online Test Series   ASK an expert      |
|--|-------------------------------------------------------------------------------------|
|  | Affordable Fee   Available 1M  3M  6M  12M  18M and 24 Months Subscription Packages |

| ACE<br>Engineering Publications                                                                                                    | 9 Programming Languages                                                                                                    |
|----------------------------------------------------------------------------------------------------|----------------------------------------------------------------------------------------------------|
| 53. Ans: (d)<br>Sol: • ptr $\rightarrow$ z points to a[0].z<br>++(ptr $\rightarrow$ z) points to a[1].z which prints<br>agpur.<br>• a[(++ptr) $\rightarrow$ i].z = a[a[1].i].z<br>= a[2].z which prints kanpur.<br>Because *ptr = a<br>++ptr becomes a[1]<br>• ptr $\rightarrow$ p $\Rightarrow$ a + 1<br>ptr $\rightarrow$ p $\rightarrow$ i $\Rightarrow$ a[1] $\rightarrow$ i = 2 | $a[0][2] = a1[2] = 8$ $*a[2] = a3[0] = -12$ $*++a[0] = a[0][1] = a1[1] = 7$ $*(++a)[0] = *a[1] = a2[0] = 23$ $a[-1][+1] = a1[2] = 8$ 56. Ans: (a) 57. Ans: (b) Sol: x = 15 $fun(5, \&x) \Rightarrow fun(n, *fp)$                                                                                                    |
| a[1].z is Kanpur<br>54. Ans: (b)<br>Sol: Struct test *p = st<br>p = p + 1<br>p  points to st[0]<br>p = p + 1  points to st[1]<br>$printf(```%s``, ++p \rightarrow c) \text{ prints ``etter''}$<br>$p \rightarrow c \text{ points to better}$<br>$++p \rightarrow c \text{ points to etter}$                                                                                          | <b>ER</b> WG $t = fun(4, fp), f = t + * fp, * fp = t$<br>$fun(4, fp) \Rightarrow t = fun(3, fp),$<br>f = t + * fp, * fp = t<br>$fun(3, fp) \Rightarrow t = fun(2, fp),$<br>f = t + * fp, * fp = t<br>$fun(2, fp) \Rightarrow t = fun(1, fp),$<br>f = t + * fp, * fp = t<br>$fun(1, fp) \Rightarrow * fp = 1$<br>$\Rightarrow x = 1 \text{ return } 1 \Rightarrow t = 1$<br>$fun(2, fp) \Rightarrow t = 1,$<br>f = 1 + * fp = 1 + 1 = 2,<br>* fp = 1  return  f(2) |
| 55. Ans: (a) Sol: * X[0] = a1 * X [1] = a2 * X[2] = a3 Print (int *a[]) implies *a[0] = *X[0] *a[1] = *X[1] *a[2] = *X[2]                                                                                                    | *fp = 2 return 3<br>fun(4, fp) $\Rightarrow$ t = 3,<br>f = 3 +2 = 5, *fp = 3,<br>return 5<br>fun(5, fp) $\Rightarrow$ t = 5,<br>f = 5 + 3 = 8, *fp = 5,<br>return 8                                                                                                    |

|         | India's Best Online Coaching Platform for GATE, ESE, PSUs, SSC-JE, SSC, Banks, Groups & PSC Exams |  |  |  |
|---------|---------------------------------------------------------------------------------------------------|--|--|--|
| ine ine | Enjoy a smooth online learning experience in various languages at your convenience                |  |  |  |

|      | Engineering Fublications                                                                                                   | 10 | CSIT-Postal Coaching Solut                    |
|------|----------------------------------------------------------------------------------------------------|----|-----------------------------------------------|
| 58.  | Ans: (d)                                                                                                    |    | 62. Ans: (a), (b)                             |
| Sol: | Call by value: No change in j value                                                                                        | 5  | <b>Sol:</b> (a) (i). Call-by value prints 30  |
|      | There is a change in i value because i is                                                                                  |    | (ii) 5 times                                  |
|      | global.                                                                                                    |    | (b) Call-by-Reference prints 110              |
|      | Call by reference:                                                                                                    |    |                                               |
|      | i = 50, j = 60                                                                                                    | (  | 63.                                           |
|      | i value                                                                                                    | 5  | Sol: (i). Call-by Value: 2                    |
|      | $\begin{bmatrix} 1\\50\\1000\\2000\\ \hline \end{bmatrix} address$                                                         |    | (ii). Call-by-Reference: 10                   |
|      | x y<br>1000 2000                                                                                                    |    | 64. Ans: (b)                                  |
|      | 3000 4000                                                                                                    | 5  | Sol: In called function func1, x refer to the |
|      | $f(\&i, \&j) \Rightarrow \qquad i \\ \text{In procedure } f() i = 100 \Rightarrow \boxed{100} \\ i = 100 \Rightarrow 1000$ |    | 3, y and z refers to 10 so the output is 3    |
|      | $x = 10 \Rightarrow 1000$                                                                                                  |    |                                               |
|      | 1000                                                                                                    |    | 65. Ans: (a)                                  |
|      | y = y + i = 60 + 10 = 70                                                                                                   |    | Sol: Under static scoping the reference to    |
| 59.  | Ans: (d)                                                                                                    |    | variable is in the environment o              |
| S.1. | If we call $swon(x, y)$ than there is r                                                                                    |    | immediate next outer Block (stati             |

Sol: If we call swap(x, y) then there is no interchange in the value of x and y because the parameters are passed by value. There is interchange in formal parameters a and b but not interchange in actual parameters x and y because the scope of 'a' and 'b' lie within the function but not in the main program.

#### **60.** Ans: (b)

9 \* 9 \* 9 \* 9 \* 1 = 6561 Sol:

## 61.

Sol: (i).Call-by-value: 1,100

(ii).Call-by-Reference: 2, 7 because 'a' refers to 'x' and 'c' refers to 'z' e value 31. 3.

tions

to free of the immediate next outer Block (statically/ lexically) therefore the answer is (3, 6)

#### **66**. Ans: (b)

Sol: Under Dynamic scoping, the reference to free variable is at point of invocation in reverse order, therefore the answer is (6, 7)

## **67.**

Sol: The referencing environment in procedure 's' is that of 's' and 'P' The referencing environment in procedure 'q' is that of 'q', 's' and 'P' The referencing environment in procedure 'r' is that of 'r', q, s and P.

Regular Live Doubt clearing Sessions | Free Online Test Series | ASK an expert ace online Affordable Fee | Available 1M |3M |6M |12M |18M and 24 Months Subscription Packages

#### ACE Engineering Publications

## 11

### Programming Languages

#### 68.

Sol: (i). Static Scoping : 5, 10 (ii). Dynamic Scoping : 1, 2

## 69.

- **Sol:** i) 2, 2, 2
  - In static scope the referencing environment of free variable is in the next immediate outer block

## ii) 2, 5, 2

In dynamic scope the referencing environment of free variable is at point of invocation.

## 70. Ans: (c)

**Sol:** In dynamic scope, the reference to the free variable is at a point of invocation in reverse order.

## 71.

- **Sol:** (a) 12, 7, 10, 5 with static scoping and callby-value
  - (b) 14, 14, 10, 10 with Dynamic scope and call-by-reference Since

## 72. Ans: (d)

Sol: Output is 4, as 'x' refer to n.

ace online

## 73. Ans: (d)

**Sol:** Static logical scoping used a clean links are shown to statistically (Textually) enclosing blocks.

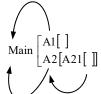

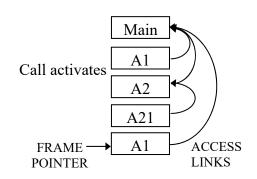

Lexical scoping refers to static scoping. The referencing environments of the statements are local scope plus parental scopes.

## 74. Ans: (d)

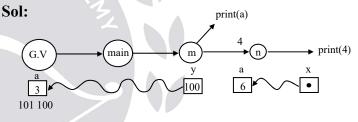

## 75. Ans: (b)

**Sol:** Recursion requires stack, where as dynamic data structure required heap.

## 76. Ans: (c)

**Sol:** Data structures that are allocated space during run-time is done from the Heap portion.

## 77. Ans: (c) & (d)

**Sol:** Only alphanumeric characters and few special characters like '\_' are allowed in variable name C. The special character @ is not allowed.

India's Best Online Coaching Platform for GATE, ESE, PSUs, SSC-JE, SSC, Banks, Groups & PSC Exams Enjoy a smooth online learning experience in various languages at your convenience

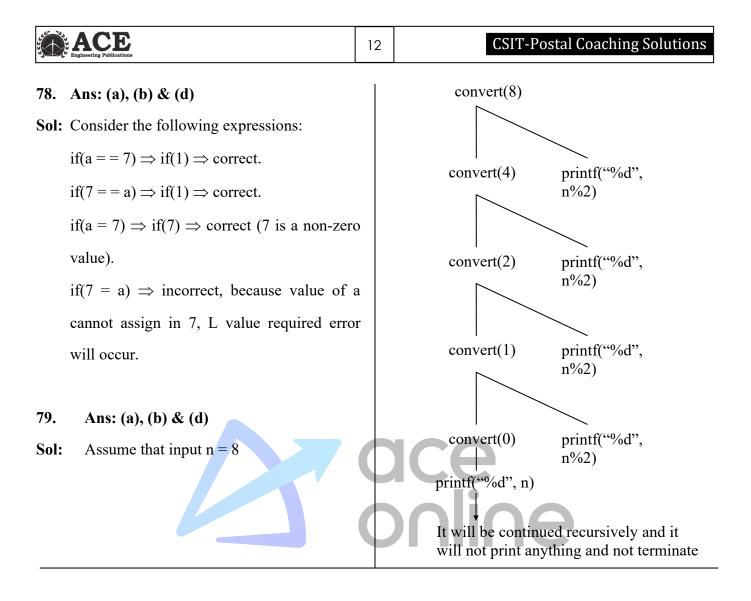

| A ace                                                                      | Regular Live Doubt clearing Sessions   Free Online Test Series   ASK an expert      |
|----------------------------------------------------------------------------|-------------------------------------------------------------------------------------|
| Affordable Fee   Available 1M  3M  6M  12M  18M and 24 Months Subscription | Affordable Fee   Available 1M  3M  6M  12M  18M and 24 Months Subscription Packages |